<span id="page-0-0"></span>Praktische Informatik 3: Funktionale Programmierung Vorlesung 2 vom 25.10.2016: Funktionen und Datentypen

Christoph Lüth

Universität Bremen

Wintersemester 2016/17

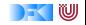

# **Fahrplan**

- $\triangleright$  Teil I: Funktionale Programmierung im Kleinen
	- $\blacktriangleright$  Einführung
	- **Funktionen und Datentypen**
	- $\blacktriangleright$  Algebraische Datentypen
	- $\blacktriangleright$  Typvariablen und Polymorphie
	- <sup>I</sup> Funktionen höherer Ordnung I
	- **Funktionen höherer Ordnung II und Effizenzaspekte**
- $\triangleright$  Teil II: Funktionale Programmierung im Großen
- ► Teil III: Funktionale Programmierung im richtigen Leben

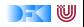

# **Inhalt**

- $\triangleright$  Organisatorisches
- $\blacktriangleright$  Definition von Funktionen
	- $\blacktriangleright$  Syntaktische Feinheiten
- ▶ Bedeutung von Haskell-Programmen
	- $\blacktriangleright$  Striktheit
- $\triangleright$  Definition von Datentypen
	- $\blacktriangleright$  Aufzählungen
	- $\blacktriangleright$  Produkte

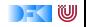

## **Organisatorisches**

 $\triangleright$  Verteilung der Tutorien (laut stud.ip):

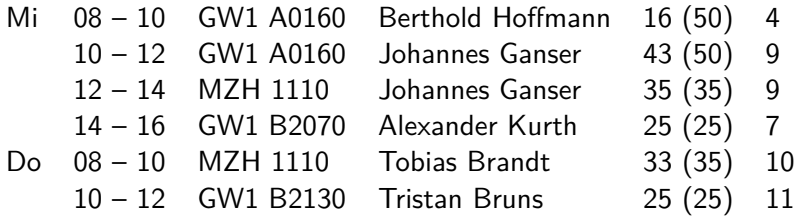

- Insgesamt 50 Gruppen (ca. 8 pro Tutorium)
- $\triangleright$  Wenn möglich, frühes Mittwochstutorium belegen.

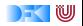

# **Definition von Funktionen**

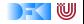

# **Definition von Funktionen**

- ▶ Zwei wesentliche Konstrukte:
	- $\blacktriangleright$  Fallunterscheidung
	- $\blacktriangleright$  Rekursion

#### Satz

Fallunterscheidung und Rekursion auf natürlichen Zahlen sind Turing-mächtig.

► Funktionen müssen partiell sein können.

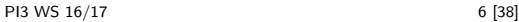

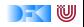

# **Haskell-Syntax: Charakteristika**

- $\blacktriangleright$  Leichtgewichtig
	- $\triangleright$  Wichtigstes Zeichen:
- $\blacktriangleright$  Funktionsapplikation: f a
	- $\blacktriangleright$  Keine Klammern
	- ► Höchste Priorität (engste Bindung)
- **Abseitsregel: Gültigkeitsbereich durch Einrückung** 
	- $\blacktriangleright$  Keine Klammern  $(\{ \dots \})$
- $\triangleright$  Auch in anderen Sprachen (Python, Ruby)

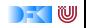

# **Haskell-Syntax: Funktionsdefinition**

#### Generelle Form:

 $\blacktriangleright$  Signatur:

max :: Int→ Int→ Int

Definition:

max  $x \ y = \textbf{if} \ x < y \ \textbf{then} \ y \ \textbf{else} \ x$ 

- $\blacktriangleright$  Kopf, mit Parametern
- $\triangleright$  Rumpf (evtl. länger, mehrere Zeilen)
- ▶ Typisches Muster: Fallunterscheidung, dann rekursiver Aufruf
- ▶ Was gehört zum Rumpf (Geltungsberereich)?

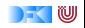

# **Haskell-Syntax I: Die Abseitsregel**

Funktionsdefinition:

f  $x_1 x_2 ... x_n = E$ 

 $\triangleright$  Geltungsbereich der Definition von f: alles, was gegenüber f eingerückt ist.

 $\blacktriangleright$  Beispiel:

 $f x = hier$  faengts an und hier gehts weiter immer weiter  $g \vee g =$  und hier faengt was neues an

- $\blacktriangleright$  Gilt auch verschachtelt.
- $\triangleright$  Kommentare sind passiv (heben das Abseits nicht auf).

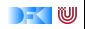

# **Haskell-Syntax II: Kommentare**

```
I Pro Zeile: Ab −− bis Ende der Zeile
```
f  $x$  y = irgendwas  $-$  und hier der Kommentar!

```
\triangleright Über mehrere Zeilen: Anfang \{-, Ende -\}
```

```
{−
  Hier faengt der Kommentar an
  e rst reckt sich ueber mehrere Zeilen
  bis hier -}
f \times y = irgendwas
```

```
\blacktriangleright Kann geschachtelt werden.
```
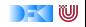

# **Haskell-Syntax III: Bedingte Definitionen**

- **F** Statt verschachtelter Fallunterscheidungen ...
	- $f \times y =$  **if** B1 **then** P **else i f** B2 **then** Q **else** . . .
	- . . . bedingte Gleichungen:

f x y  $B1 = ...$  $B2 = ...$ 

- ▶ Auswertung der Bedingungen von oben nach unten
- ▶ Wenn keine Bedingung wahr ist: Laufzeitfehler! Deshalb:

```
otherwise =.
```
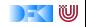

# **Haskell-Syntax IV: Lokale Definitionen**

<sup>I</sup> Lokale Definitionen mit **where** oder **let**:

```
f x y
  g = P votherwise = f \times wherev = Mf x = N xf x y =let y = Mf x = N xin if g then P y
                                     else f x
```
- $\triangleright$  f, y, ... werden gleichzeitig definiert (Rekursion!)
- $\triangleright$  Namen f, y und Parameter  $(x)$  überlagern andere
- $\blacktriangleright$  Es gilt die Abseitsregel
	- ▶ Deshalb: Auf gleiche Einrückung der lokalen Definition achten!

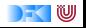

# **Bedeutung von Funktionen**

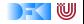

# **Bedeutung (Semantik) von Programmen**

- $\triangleright$  Operationale Semantik:
	- **Durch den Ausführungsbegriff**
	- $\blacktriangleright$  Ein Programm ist, was es tut.
- $\blacktriangleright$  Denotationelle Semantik:
	- $\triangleright$  Programme werden auf mathematische Objekte abgebildet (Denotat).
	- ► Für funktionale Programme: rekursiv definierte Funktionen

#### Äquivalenz von operationaler und denotationaler Semantik

Sei P ein funktionales Programm,  $\rightarrow P$  die dadurch definierte Reduktion, und  $\llbracket P \rrbracket$  das Denotat. Dann gilt für alle Ausdrücke t und Werte v  $t \rightarrow_P v \iff \llbracket P \rrbracket(t) = v$ 

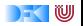

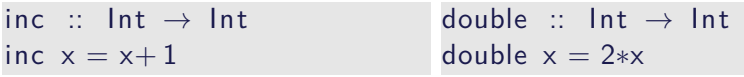

 $\triangleright$  Reduktion von inc (double (inc 3))

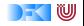

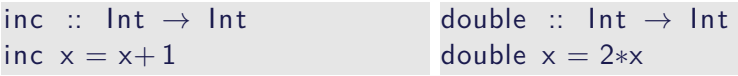

- $\triangleright$  Reduktion von inc (double (inc 3))
- $\triangleright$  Von außen nach innen (outermost-first): inc (double (inc 3))  $\rightarrow$

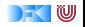

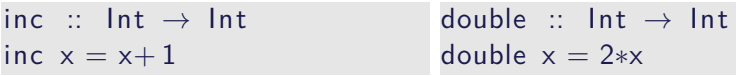

- $\triangleright$  Reduktion von inc (double (inc 3))
- $\triangleright$  Von außen nach innen (outermost-first): inc (double (inc 3))  $\rightarrow$  double (inc 3)+ 1  $\rightarrow$

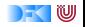

 $inc :: Int \rightarrow Int$ inc  $x = x + 1$ double  $::$  Int  $\rightarrow$  Int double  $x = 2*x$ 

 $\triangleright$  Reduktion von inc (double (inc 3))

 $\triangleright$  Von außen nach innen (outermost-first): inc (double (inc 3))  $\rightarrow$  double (inc 3)+ 1  $\rightarrow$  2\*(inc 3)+ 1  $\rightarrow$ 

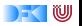

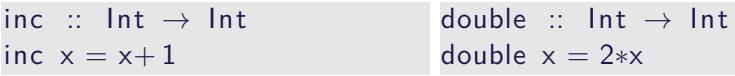

 $\triangleright$  Reduktion von inc (double (inc 3))

 $\triangleright$  Von außen nach innen (outermost-first): inc (double (inc 3))  $\rightarrow$  double (inc 3)+ 1  $\rightarrow$  2\*(inc 3)+ 1  $\rightarrow$  2\*(3+ 1)+ 1  $\rightarrow$  2\*4+1  $\rightarrow$  9

رس

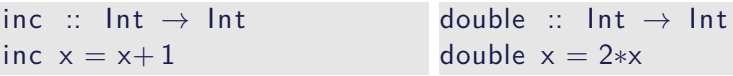

- $\triangleright$  Reduktion von inc (double (inc 3))
- $\triangleright$  Von außen nach innen (outermost-first): inc (double (inc 3))  $\rightarrow$  double (inc 3)+ 1  $\rightarrow$  2\*(inc 3)+ 1  $\rightarrow$  2\*(3+ 1)+ 1  $\rightarrow$  2\*4+1  $\rightarrow$  9
- $\triangleright$  Von innen nach außen (innermost-first): inc (double (inc 3))  $\rightarrow$

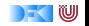

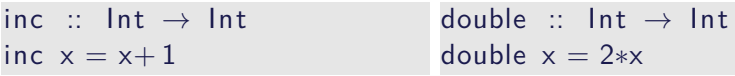

- $\triangleright$  Reduktion von inc (double (inc 3))
- $\triangleright$  Von außen nach innen (outermost-first): inc (double (inc 3))  $\rightarrow$  double (inc 3)+ 1  $\rightarrow$  2\*(inc 3)+ 1  $\rightarrow$  2\*(3+ 1)+ 1  $\rightarrow$  2\*4+1  $\rightarrow$  9
- $\triangleright$  Von innen nach außen (innermost-first): inc (double (inc 3))  $\rightarrow$  inc (double (3+1))  $\rightarrow$

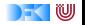

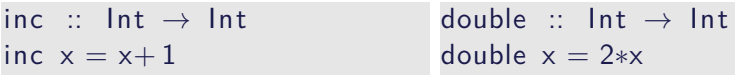

- $\triangleright$  Reduktion von inc (double (inc 3))
- $\triangleright$  Von außen nach innen (outermost-first): inc (double (inc 3))  $\rightarrow$  double (inc 3) + 1  $\rightarrow$  2\*(inc 3)+ 1  $\rightarrow$  2\*(3+ 1)+ 1  $\rightarrow$  2\*4+1  $\rightarrow$  9

 $\triangleright$  Von innen nach außen (innermost-first): inc (double (inc 3))  $\rightarrow$  inc (double (3+1))  $\to$  inc (2\*(3+ 1))  $\rightarrow$ 

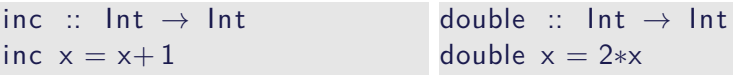

- $\triangleright$  Reduktion von inc (double (inc 3))
- $\triangleright$  Von außen nach innen (outermost-first): inc (double (inc 3))  $\rightarrow$  double (inc 3) + 1  $\rightarrow$  2\*(inc 3)+ 1  $\rightarrow$  2\*(3+ 1)+ 1  $\rightarrow$  2\*4+1  $\rightarrow$  9
- $\triangleright$  Von innen nach außen (innermost-first): inc (double (inc 3))  $\rightarrow$  inc (double (3+1))  $\to$  inc (2\*(3+ 1))  $\rightarrow$  (2\*(3+ 1))+ 1  $\rightarrow$

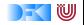

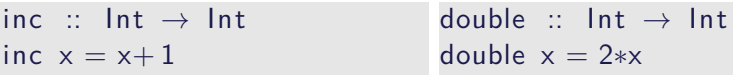

- $\triangleright$  Reduktion von inc (double (inc 3))
- $\triangleright$  Von außen nach innen (outermost-first): inc (double (inc 3))  $\rightarrow$  double (inc 3) + 1  $\rightarrow$  2\*(inc 3)+ 1  $\rightarrow$  2\*(3+ 1)+ 1  $\rightarrow$  2\*4+1  $\rightarrow$  9

 $\triangleright$  Von innen nach außen (innermost-first): inc (double (inc 3))  $\rightarrow$  inc (double (3+1))  $\to$  inc (2\*(3+ 1))  $\rightarrow$  (2\*(3+ 1))+ 1  $\rightarrow$  2\*4+1  $\rightarrow$  9

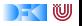

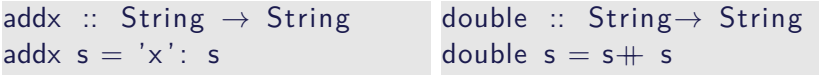

Reduktion von addx (double (addx "y"))

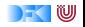

- Reduktion von addx (double (addx "y"))
- $\triangleright$  Von außen nach innen (outermost-first): addx (double (addx "y"))  $\rightarrow$

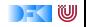

- Reduktion von addx (double (addx "y"))
- $\triangleright$  Von außen nach innen (outermost-first): addx (double (addx "y"))  $\rightarrow$  'x': double (addx "y")  $\rightarrow$

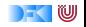

- $\triangleright$  Reduktion von addx (double (addx "y"))
- $\triangleright$  Von außen nach innen (outermost-first): addx (double (addx "y"))  $\rightarrow$  'x': double (addx "y")  $\rightarrow$  'x':(addx "y" + addx "y")  $\rightarrow$

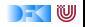

- $\triangleright$  Reduktion von addx (double (addx "y"))
- $\triangleright$  Von außen nach innen (outermost-first): addx (double (addx "y"))  $\rightarrow$  'x': double (addx "y")  $\rightarrow$  'x': (addx "y" + addx "y")  $\rightarrow$  'x': (('x': "y") + addx "y")  $\rightarrow 'x': (('x': "y") + ('x': "y")$  $\rightarrow$  "xxvxv"

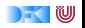

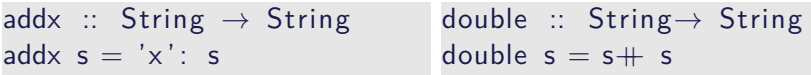

- $\triangleright$  Reduktion von addx (double (addx "y"))
- $\triangleright$  Von außen nach innen (outermost-first): addx (double (addx "y"))  $\rightarrow$  'x': double (addx "y")  $\rightarrow$  'x': (addx "y" + addx "y")  $\rightarrow 'x': (('x': "y") + addx "y")$  $\rightarrow 'x': (('x': "y") + ('x': "y")$  $\rightarrow$  "xxyxy"
- $\triangleright$  Von innen nach außen (innermost-first): addx (double (addx "y"))  $\rightarrow$

- $\triangleright$  Reduktion von addx (double (addx "y"))
- $\triangleright$  Von außen nach innen (outermost-first): addx (double (addx "y"))  $\rightarrow$  'x': double (addx "y")  $\rightarrow$  'x':(addx "y" + addx "y")  $\rightarrow$  'x': ( $('x': "y")$  + addx "y")  $\rightarrow 'x': (('x': "y") + ('x': "y")$  $\rightarrow$  "xxyxy"
- $\triangleright$  Von innen nach außen (innermost-first): addx (double (addx "y"))  $\rightarrow$  addx (double ('x': "y"))  $\rightarrow$

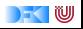

addx :: String  $\rightarrow$  String add $x = 'x'$ : s double :: String→ String double  $s = s + s$ 

- $\triangleright$  Reduktion von addx (double (addx "y"))
- $\triangleright$  Von außen nach innen (outermost-first): addx (double (addx "y"))  $\rightarrow$  'x': double (addx "y")  $\rightarrow$  'x':(addx "y" + addx "y")  $\rightarrow$  'x': ( $('x': "y")$  + addx "y")  $\rightarrow 'x': (('x': "y") + ('x': "y")$  $\rightarrow$  "xxyxy"

 $\triangleright$  Von innen nach außen (innermost-first): addx (double (addx "y"))  $\rightarrow$  addx (double ('x': "y"))  $\rightarrow$  addx (double ("xy"))  $\rightarrow$ 

addx :: String  $\rightarrow$  String add $x = 'x'$ : s double :: String→ String double  $s = s + s$ 

- $\triangleright$  Reduktion von addx (double (addx "y"))
- $\triangleright$  Von außen nach innen (outermost-first): addx (double (addx "y"))  $\rightarrow$  'x': double (addx "y")  $\rightarrow$  'x':(addx "y" + addx "y")  $\rightarrow$  'x': ( $('x': "y")$  + addx "y")  $\rightarrow 'x': (('x': "y") + ('x': "y")$  $\rightarrow$  "xxvxv"

 $\triangleright$  Von innen nach außen (innermost-first): addx (double (addx "y"))  $\rightarrow$  addx (double ('x': "y"))  $\rightarrow$  addx (double ("xy"))  $\rightarrow$  addx ("xy" + "xy")  $\rightarrow$ 

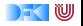

addx :: String  $\rightarrow$  String add $x = 'x'$ : s double :: String→ String double  $s = s + s$ 

- $\triangleright$  Reduktion von addx (double (addx "y"))
- $\triangleright$  Von außen nach innen (outermost-first): addx (double (addx "y"))  $\rightarrow$  'x': double (addx "y")  $\rightarrow$  'x':(addx "y" + addx "y")  $\rightarrow$  'x': ( $('x': "y")$  + addx "y")  $\rightarrow 'x': (('x': "y") + ('x': "y")$  $\rightarrow$  "xxvxv"

 $\triangleright$  Von innen nach außen (innermost-first): addx (double (addx "y"))  $\rightarrow$  addx (double ('x': "y"))  $\rightarrow$  addx (double ("xy"))  $\rightarrow$  addx ("xy" + "xy")  $\rightarrow$  addx "xvxv"  $\rightarrow$ 

addx :: String  $\rightarrow$  String add $x = 'x'$ : s double :: String→ String double  $s = s + s$ 

- $\triangleright$  Reduktion von addx (double (addx "y"))
- $\triangleright$  Von außen nach innen (outermost-first): addx (double (addx "y"))  $\rightarrow$  'x': double (addx "y")  $\rightarrow$  'x':(addx "y" + addx "y")  $\rightarrow$  'x': ( $('x': "y")$  + addx "y")  $\rightarrow 'x': (('x': "y") + ('x': "y")$  $\rightarrow$  "xxvxv"

 $\triangleright$  Von innen nach außen (innermost-first): addx (double (addx "y"))  $\rightarrow$  addx (double ('x': "y"))  $\rightarrow$  addx (double ("xy"))  $\rightarrow$  addx ("xy" + "xy")  $\rightarrow$  addx "xvxv"  $\rightarrow$  'x': "xyxy"  $\rightarrow$  "xxyxy"

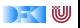

### **Konfluenz**

► Sei → die Reduktion in null oder mehr Schritten.

```
Definition (Konfluenz)
\stackrel{*}{\rightarrow} ist konfluent gdw:
 Für alle r, s, t mit s \stackrel{*}{\leftarrow} r \stackrel{*}{\rightarrow} t gibt es u so dass s \stackrel{*}{\rightarrow} u \stackrel{*}{\leftarrow} t.
```
 $\triangleright$  Wenn wir von Laufzeitfehlern abstrahieren, gilt:

Theorem (Konfluenz)

Funktionale Programme sind für jede Auswertungsstrategie konfluent.

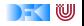

# **Termination und Normalform**

#### Definition (Termination)

 $\rightarrow$  ist terminierend gdw. es keine unendlichen Ketten gibt:

 $t_1 \rightarrow t_2 \rightarrow t_3 \rightarrow \ldots t_n \rightarrow \ldots$ 

#### Theorem (Normalform)

Terminierende funktionale Programme werten unter jeder Auswertungsstragie jeden Ausdruck zum gleichen Wert aus (der Normalform).

- Auswertungsstrategie für nicht-terminierende Programme relevant.
- <sup>I</sup> Nicht-Termination nötig (Turing-Mächtigkeit)

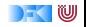

# **Auswirkung der Auswertungsstrategie**

- ▶ Outermost-first entspricht call-by-need, verzögerte Auswertung.
- $\triangleright$  Innermost-first entspricht call-by-value, strikte Auswertung
- $\blacktriangleright$  Beispiel:

```
repeat :: Int→ String→ String
repeat n = if n = 0 then ""
            else s + repeat (n−1) s
```
undef :: String  $u$ undef  $=$  undef

#### ▶ Auswertung von repeat 0 undef

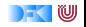

# **Striktheit**

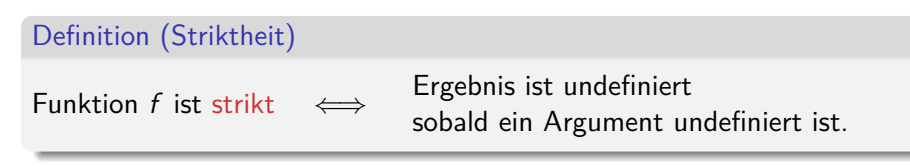

- Denotationelle Eigenschaft (nicht operational)
- ▶ Java, C etc. sind call-by-value (nach Sprachdefinition) und damit strikt
- $\blacktriangleright$  Haskell ist nicht-strikt (nach Sprachdefinition)
	- ▶ repeat0 undef muss "" ergeben.
	- ▶ Meisten Implementationen nutzen verzögerte Auswertung
- $\blacktriangleright$  Fallunterscheidung ist immer nicht-strikt.

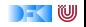

# **Datentypen**

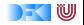

# **Datentypen als Modellierungskonstrukt**

Programme manipulieren ein Modell (der Umwelt)

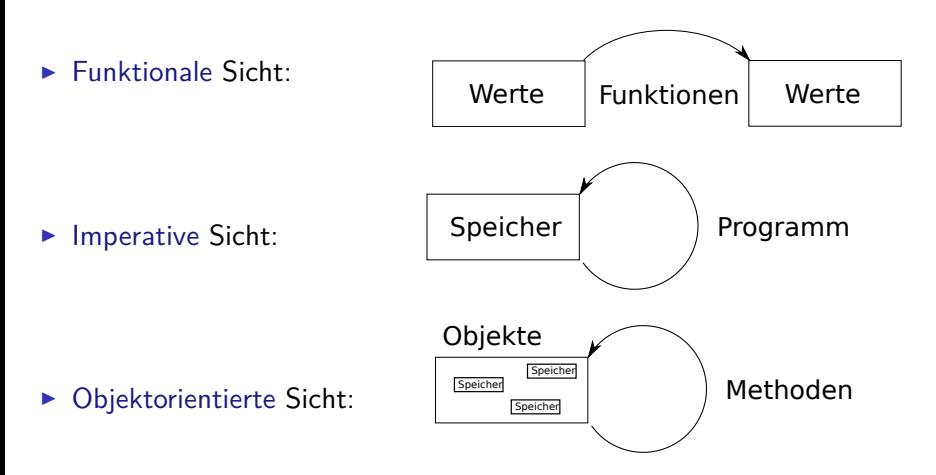

IW

# **Typkonstruktoren**

- $\blacktriangleright$  Aufzählungen
- $\blacktriangleright$  Produkt
- $\blacktriangleright$  Rekursion
- $\blacktriangleright$  Funktionsraum

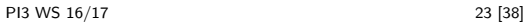

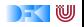

## **Beispiel: Uncle Bob's Auld-Time Grocery Shoppe**

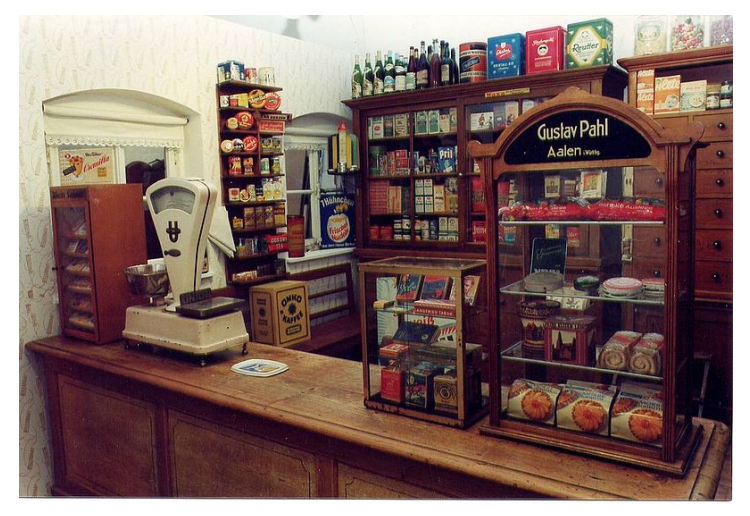

Ein Tante-Emma Laden wie in früheren Zeiten.

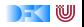

## **Beispiel: Uncle Bob's Auld-Time Grocery Shoppe**

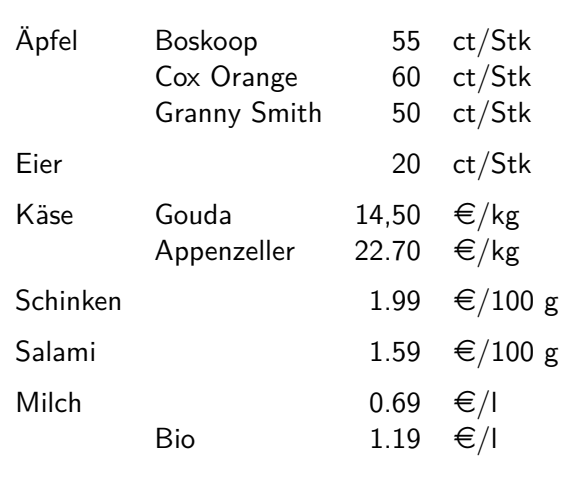

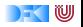

## **Aufzählungen**

 $\triangleright$  Aufzählungen: Menge von disjunkten Konstanten

Apfel = {Boskoop*,* Cox*,* Smith}

 $Boskoop \neq Cox$ ,  $Cox \neq Smith$ , Boskoop  $\neq S$ mith

- $\blacktriangleright$  Genau drei unterschiedliche Konstanten
- ▶ Funktion mit Wertebereich Apfel muss drei Fälle unterscheiden
- Beispiel: preis :  $Apfel \rightarrow \mathbb{N}$  mit

$$
preis(a) = \begin{cases} 55 & a = \text{Boskoop} \\ 60 & a = \text{Cox} \\ 50 & a = \text{Smith} \end{cases}
$$

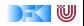

# **Aufzählung und Fallunterscheidung in Haskell**

#### $\blacktriangleright$  Definition

**data** Apfel = Boskoop | CoxOrange | GrannySmith

- $\blacktriangleright$  Implizite Deklaration der Konstruktoren Boskoop :: Apfel als Konstanten
- ► Großschreibung der Konstruktoren
- $\blacktriangleright$  Fallunterscheidung:

apreis :: Apfel  $\rightarrow$  Int apreis a = **case** a **of** Boskoop  $\rightarrow$  55  $CoxOrange \rightarrow 60$ GrannySmith  $\rightarrow$  50

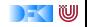

# **Aufzählung und Fallunterscheidung in Haskell**

#### $\blacktriangleright$  Definition

**data** Apfel = Boskoop | CoxOrange | GrannySmith

- $\blacktriangleright$  Implizite Deklaration der Konstruktoren Boskoop :: Apfel als Konstanten
- ► Großschreibung der Konstruktoren
- $\blacktriangleright$  Fallunterscheidung:

apreis :: Apfel  $\rightarrow$  Int apreis a = **case** a **of** Boskoop  $\rightarrow$  55  $CoxOrange \rightarrow 60$ GrannySmith  $\rightarrow$  50

**data** Farbe = Rot | Grn farbe :: Apfel $\rightarrow$  Farbe farbe  $d =$ **case** d **of** GrannySmith  $\rightarrow$  Grn  $\rightarrow$  Rot

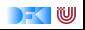

## **Fallunterscheidung in der Funktionsdefinition**

▶ Abkürzende Schreibweisen (syntaktischer Zucker):

$$
f c_1 == e_1 \qquad f x == case \times of c_1 \rightarrow e_1, \\ f c_n == e_n \qquad \qquad \cdots \qquad \qquad c_n \rightarrow e_n
$$

 $\blacktriangleright$  Damit:

apreis  $::$  Apfel $\rightarrow$  Int apreis Boskoop  $= 55$ apreis  $CoxOrange = 60$ apreis Granny Smith  $= 50$ 

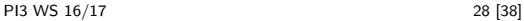

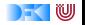

## **Der einfachste Aufzählungstyp**

**Finfachste Aufzählung: Wahrheitswerte** 

 $Bool = \{False, True\}$ 

- $\blacktriangleright$  Genau zwei unterschiedliche Werte
- **Definition von Funktionen:** 
	- $\triangleright$  Wertetabellen sind explizite Fallunterscheidungen

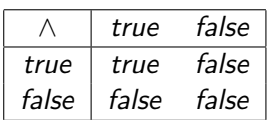

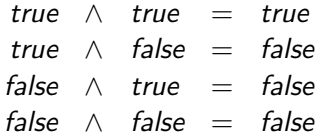

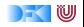

# **Wahrheitswerte: Bool**

 $\blacktriangleright$  Vordefiniert als

**data** Bool= False | True

 $\blacktriangleright$  Vordefinierte Funktionen:

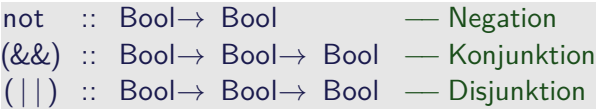

 $\triangleright$  Konjunktion definiert als

a & b = case a of False 
$$
\rightarrow
$$
 False  
True  $\rightarrow$  b

- $\triangleright$  &&,  $||$  sind rechts nicht strikt
	- $\blacktriangleright$  1 = 0 && div 1 0 = 0  $\rightarrow$  False
- ▶ if \_ then \_ else \_ als syntaktischer Zucker:

if *b* then *p* else 
$$
q \rightarrow \text{case } b
$$
 of True  $\rightarrow p$   
False  $\rightarrow q$ 

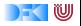

## **Produkte**

- $\triangleright$  Konstruktoren können Argumente haben
- $\triangleright$  Beispiel: Ein Datum besteht aus Tag, Monat, Jahr
- $\blacktriangleright$  Mathematisch: Produkt (Tupel)

Date =  $\{Date(n, m, y) \mid n \in \mathbb{N}, m \in \text{Month}, y \in \mathbb{N}\}\$ Month = {Jan*,* Feb*,* Mar*, . . .*}

- $\blacktriangleright$  Funktionsdefinition:
	- $\triangleright$  Konstruktorargumente sind gebundene Variablen

$$
year(D(n, m, y)) = y
$$
  

$$
day(D(n, m, y)) = n
$$

 $\triangleright$  Bei der Auswertung wird gebundene Variable durch konkretes Argument ersetzt

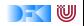

## **Produkte in Haskell**

 $\triangleright$  Konstruktoren mit Argumenten:

 $data$  Date  $=$  Date Int Month Int **data** Month = Jan | Feb | Mar | Apr | May | Jun | Jul | Aug | Sep | Oct | Nov | Dec

 $\blacktriangleright$  Beispielwerte:

today  $=$  Date 25 Oct 2016 bloomsday  $=$  Date 16 Jun 1904

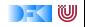

## **Produkte in Haskell**

 $\triangleright$  Konstruktoren mit Argumenten:

 $data$  Date  $=$  Date Int Month Int **data** Month = Jan | Feb | Mar | Apr | May | Jun | Jul | Aug | Sep | Oct | Nov | Dec

 $\blacktriangleright$  Beispielwerte:

 $today = Date 25 Oct 2016$ bloomsday  $=$  Date 16 Jun 1904

▶ Über Fallunterscheidung Zugriff auf Argumente der Konstruktoren:

```
day :: Date\rightarrow Int
year :: Date→ Int
day d = \text{case} \ d \text{ of } \text{Date} \ t \ m \ y \rightarrow tyear (Date y = y) = y
```
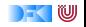

# **Beispiel: Tag im Jahr**

▶ Tag im Jahr: Tag im laufenden Monat plus Summe der Anzahl der Tage der vorherigen Monate

yearDay :: Date→ Int yearDay (Date d m  $y$ ) = d + sumPrevMonths m **where** sumPrevMonths :: Month→ Int sumPrevMonths  $\lambda = 0$ sumPrevMonths m  $=$  daysInMonth (prev m)  $y +$ sumPrevMonths (prev m)

▶ Tage im Monat benötigt Jahr als Argument (Schaltjahr!)

```
daysInMonth :: Month→ Int→ Int
```
prev :: Month→ Month

► Schaltjahr: Gregorianischer Kalender

```
leapyear :: Int→ Bool
leapyear y = if mod y 100 = 0 then mod y 400 = 0else mod y = 0
```
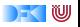

## **Beispiel: Produkte in Bob's Shoppe**

<sup>I</sup> Käsesorten und deren Preise:

**data** Kaese = Gouda | Appenzeller

kpreis :: Kaese → Double kpreis Gouda  $= 1450$ kpreis Appenzeller  $= 2270$ 

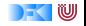

## **Beispiel: Produkte in Bob's Shoppe**

<sup>I</sup> Käsesorten und deren Preise:

**data** Kaese = Gouda | Appenzeller

```
kpreis :: Kaese → Double
kpreis Gouda = 1450kpreis Appenzeller = 2270
```
 $\blacktriangleright$  Alle Artikel:

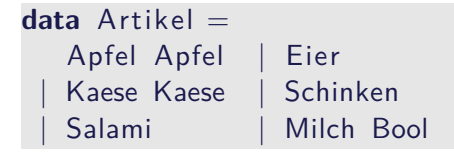

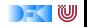

# **Beispiel: Produkte in Bob's Shoppe**

 $\blacktriangleright$  Mengenangaben:

**data** Menge = Stueck Int | Gramm Int Kilo Double | Liter Double

▶ Der Preis und seine Berechnung:

```
data Preis = Cent Int | Ungueltig
```

```
preis :: Artikel \rightarrow Menge\rightarrow Preis
preis (Apfel a) (Stueck n) = Cent (n* apreis a)
preis Eier (Stueck n) = Cent (n* 20)preis (Kaese k)(Kilo kg) = Cent (round(kg*
                                        kpreis k))
preis Schinken (Gramm g) = Cent (g/100∗ 199)
preis Salami (Gramm g) = Cent (g/100* 159)
preis (Milch bio) (Liter | \cdot | =
  Cent (round (\vert \ast \vert if not bio then 69 else 119))
\mathsf{preis} = Ungueltig
```
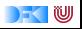

# **Auswertung der Fallunterscheidung**

- **Argument der Fallunterscheidung wird nur soweit nötig ausgewertet**
- $\blacktriangleright$  Beispiel:

```
data Foo = Foo Int \, | \, Barf :: Foo→ Int
f foo = case foo of Foo i \rightarrow i; Bar \rightarrow 0g :: Foo\rightarrow Int
g foo = case foo of Foo i \rightarrow 9; Bar \rightarrow 0
```
 $\blacktriangleright$  Auswertungen:

f Bar  $\rightarrow$ f (Foo undefined)  $\rightarrow$  \*\*\* Exception: undefined g Bar  $\rightarrow$ g (Foo undefined)  $\rightarrow$ 

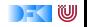

## **Der Allgemeine Fall: Algebraische Datentypen**

Definition eines algebraischen Datentypen T:

data T = C<sub>1</sub> t<sub>1,1</sub>...t<sub>1,k<sub>1</sub></sub>  
\n
$$
\begin{array}{ccc}\n & C_2 t_{2,1} ... t_{2,k_2} \\
 & \cdots \\
 & C_n t_{n,1} ... t_{n,k_n}\n\end{array}
$$

1. Konstruktoren C<sub>1</sub>, ..., C<sub>n</sub> sind disjunkt:

$$
C_i x_1 \dots x_n = C_j y_1 \dots y_m \Longrightarrow i = j
$$

2. Konstruktoren sind injektiv:

$$
C x_1 \dots x_n = C y_1 \dots y_n \Longrightarrow x_i = y_i
$$

3. Konstruktoren erzeugen den Datentyp:

$$
\forall x \in \mathcal{T}.\, x = C_i \, y_1 \ldots y_m
$$

Diese Eigenschaften machen Fallunterscheidung möglich.

Rekursion? → Nächste Vorlesung!

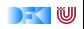

# **Zusammenfassung**

#### $\blacktriangleright$  Striktheit

- $\blacktriangleright$  Haskell ist spezifiziert als nicht-strikt
- $\triangleright$  Datentypen und Funktionsdefinition dual
	- ▶ Aufzählungen Fallunterscheidung
	- $\blacktriangleright$  Produkte Projektion
- ▶ Algebraische Datentypen
	- ▶ Drei wesentliche Eigenschaften der Konstruktoren
- ▶ Nächste Vorlesung: Rekursive Datentypen

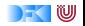